Документация - https://doc-old.a-real.ru/

## **ics700**

- $\cdot$  [ics70](https://doc-old.a-real.ru/doku.php?id=ics70:start)
- [setup](https://doc-old.a-real.ru/doku.php?id=ics70:setup)
- [vmware](https://doc-old.a-real.ru/doku.php?id=ics70:vmware)
- [vbox](https://doc-old.a-real.ru/doku.php?id=ics70:vbox)
- [hyperv](https://doc-old.a-real.ru/doku.php?id=ics70:hyperv)
- [usb\\_setup](https://doc-old.a-real.ru/doku.php?id=ics70:usb_setup)
- [gui](https://doc-old.a-real.ru/doku.php?id=ics70:gui)

From: <https://doc-old.a-real.ru/>- **Документация**

Permanent link: **<https://doc-old.a-real.ru/doku.php?id=wiki:ebook:ics700&rev=1576494829>**

Last update: **2020/01/27 16:28**

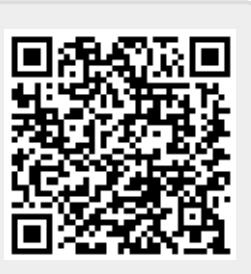